### МИНИСТЕРСТВО НАУКИ И ВЫСШЕГО ОБРАЗОВАНИЯ РОССИЙСКОЙ ФЕДЕРАЦИИ

#### ФЕДЕРАЛЬНОЕ ГОСУДАРСТВЕННОЕ БЮДЖЕТНОЕ ОБРАЗОВАТЕЛЬНОЕ УЧРЕЖДЕНИЕ ВЫСШЕГО ОБРАЗОВАНИЯ "РЯЗАНСКИЙ ГОСУДАРСТВЕННЫЙ РАДИОТЕХНИЧЕСКИЙ УНИВЕРСИТЕТ ИМЕНИ В.Ф. УТКИНА"

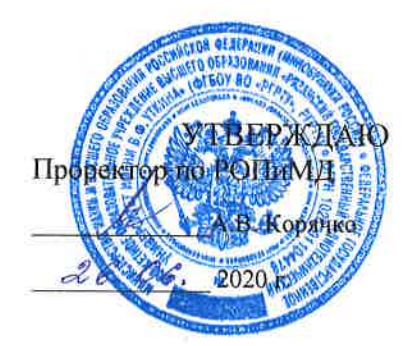

# Компьютерные технологии в обработке изображений

рабочая программа дисциплины (модуля)

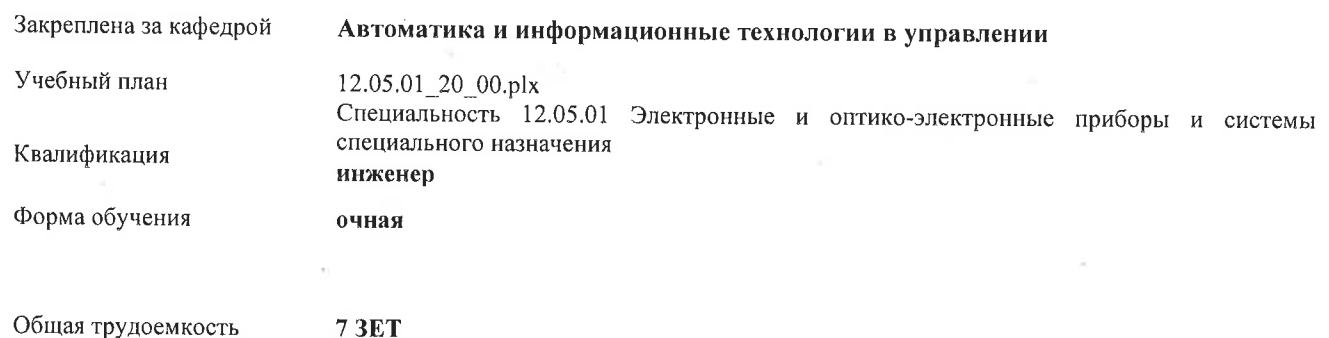

| Семестр<br>(<Курс>.<Семестр на<br>$xypec$ )        | 7(4.1) |       | 8(4.2)         |                | Итого          |                |
|----------------------------------------------------|--------|-------|----------------|----------------|----------------|----------------|
| Недель                                             | 16     |       | 16             |                |                |                |
| Вид занятий                                        | УП     | PП    | УП             | PIT            | УΠ             | PП             |
| Лекции                                             | 16     | 16    | 16             | 16             | 32             | 32             |
| Лабораторные                                       | 16     | 16    |                |                | 16             | 16             |
| Практические                                       |        |       | 16             | 16             | 16             | 16             |
| Иная контактная<br>работа                          | 0,25   | 0,25  | 0,35           | 0,35           | 0,6            | 0,6            |
| Консультирование<br>перед экзаменом и<br>практикой |        |       | $\overline{2}$ | $\overline{2}$ | $\overline{2}$ | $\overline{c}$ |
| Итого ауд.                                         | 32,25  | 32,25 | 34,35          | 34,35          | 66,6           | 66,6           |
| Контактная работа                                  | 32,25  | 32,25 | 34,35          | 34,35          | 66,6           | 66,6           |
| Сам. работа                                        | 67     | 67    | 56             | 56             | 123            | 123            |
| Часы на контроль                                   | 8,75   | 8,75  | 53,65          | 53,65          | 62,4           | 62,4           |
| <b>H</b> roro                                      | 108    | 108   | 144            | 144            | 252            | 252            |

Распределение часов дисциплины по семестрам

г. Рязань

ò,

ú.

Программу составил(и): к.т.н., доц., Муравьев Вадим Сергеевич

Рабочая программа дисциплины

Компьютерные технологии в обработке изображений

разработана в соответствии с ФГОС ВО:

ФГОС ВО - специалитет по специальности 12.05.01 Электронные и оптико-электронные приборы и системы специального назначения (приказ Минобрнауки России от 09.02.2018 г. № 93) à.

составлена на основании учебного плана:

Специальность 12.05.01 Электронные и оптико-электронные приборы и системы специального назначения утвержденного учёным советом вуза от 30.01.2020 протокол № 6.

Рабочая программа одобрена на заседании кафедры Автоматика и информационные технологии в управлении

Протокол от <u>СУ, СС</u> 2020 г. № <u>С</u><br>Срок действия программы: 2020-2021 уч.г.

head

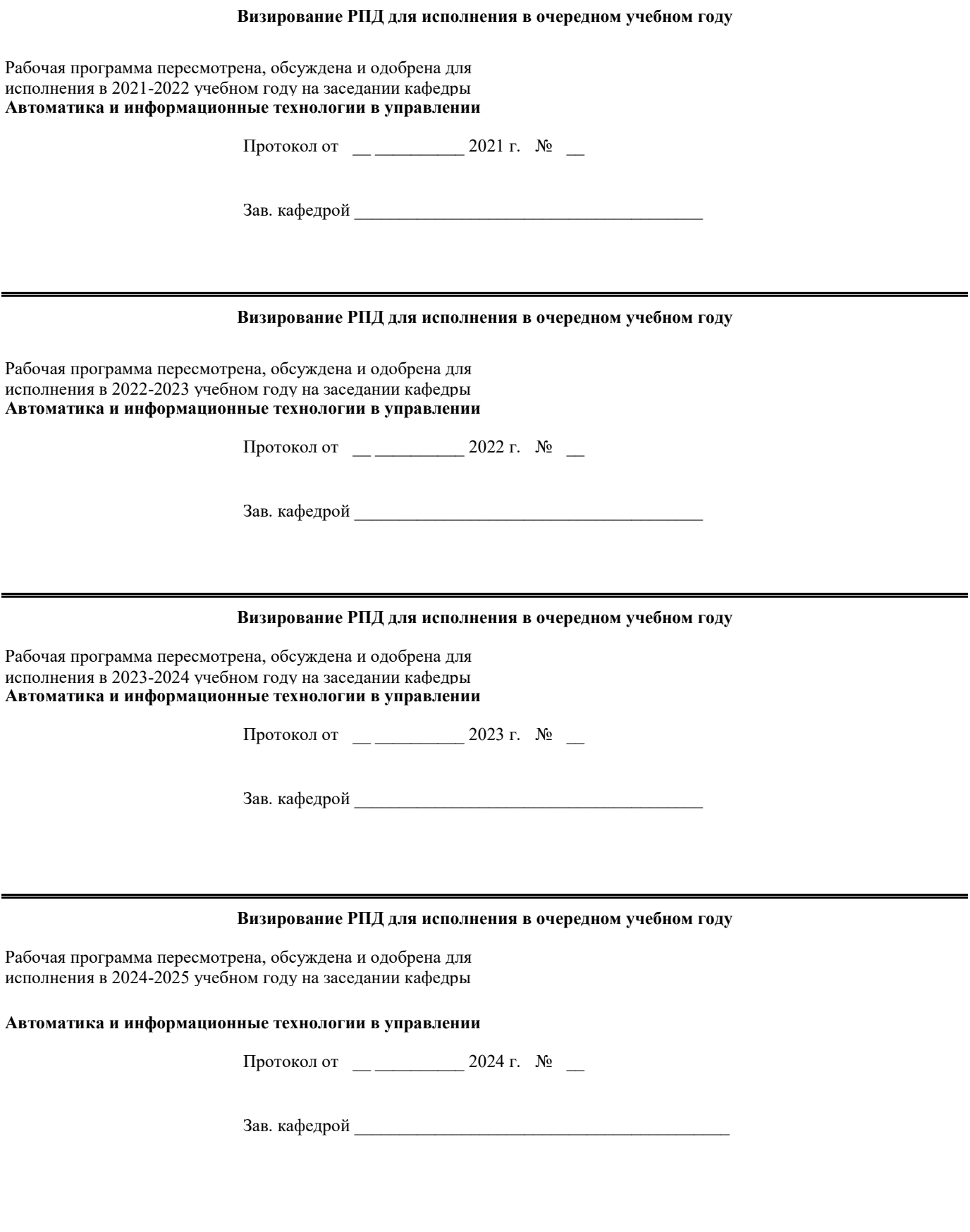

#### **1. ЦЕЛИ ОСВОЕНИЯ ДИСЦИПЛИНЫ (МОДУЛЯ)**

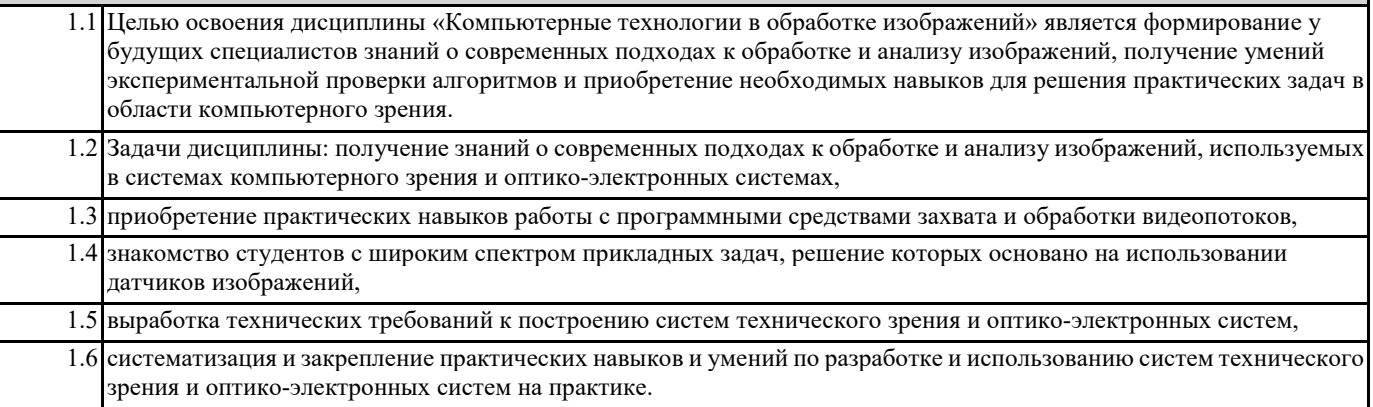

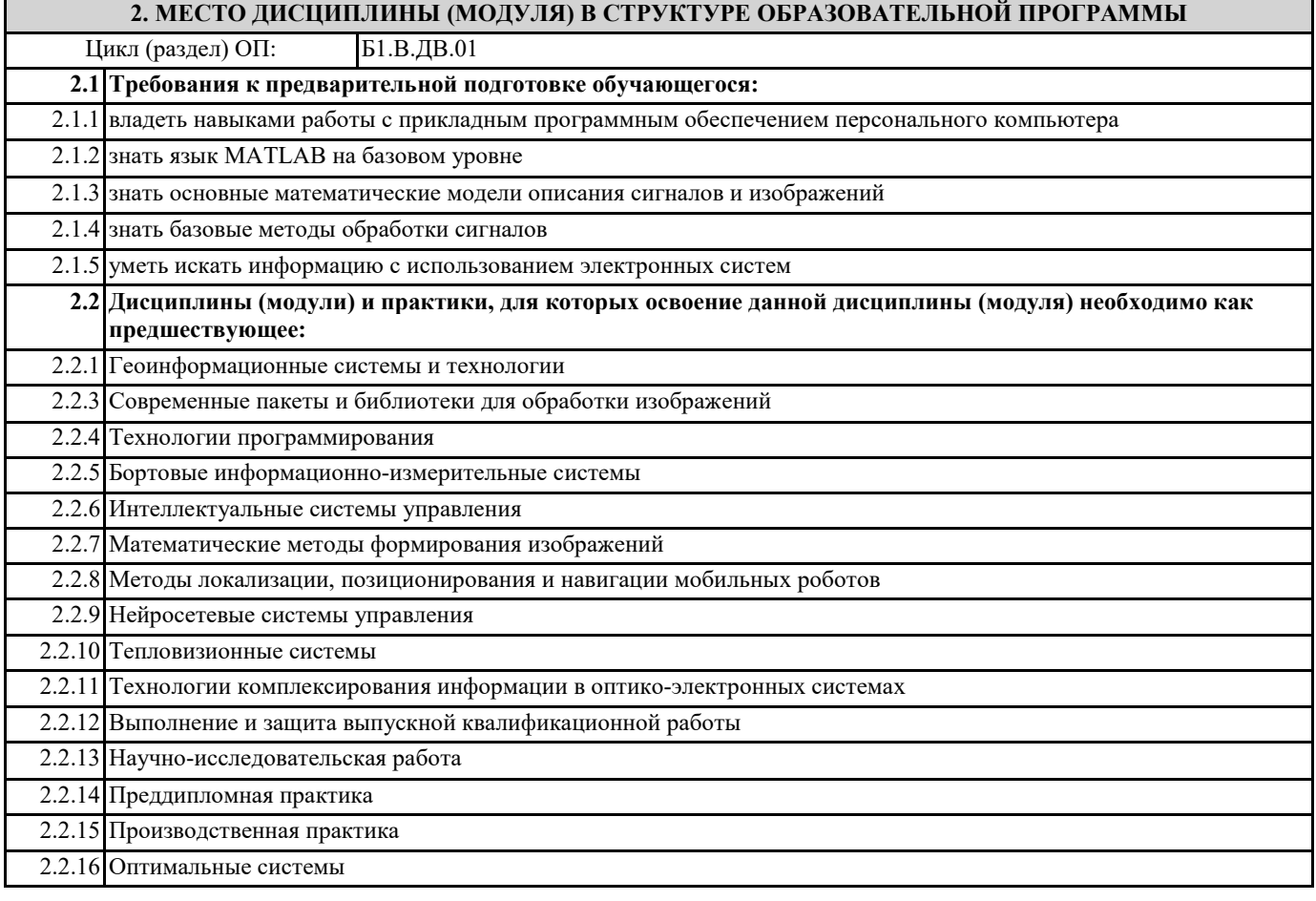

#### **3. КОМПЕТЕНЦИИ ОБУЧАЮЩЕГОСЯ, ФОРМИРУЕМЫЕ В РЕЗУЛЬТАТЕ ОСВОЕНИЯ ДИСЦИПЛИНЫ (МОДУЛЯ)**

**ПК-1: Способен проводить поиск и анализ научно-технической информации отечественного и зарубежного опыта по разработке оптических и оптико-электронных приборов и комплексов**

#### **ПК-1.1. Проводит поиск научно-технической информации отечественного и зарубежного опыта по разработке оптических и оптико-электронных приборов и комплексов**

#### **Знать**

особенности разработки оптических и оптико-электронных приборов и комплексов

#### **Уметь**

выполнять поиск научно-технической информации в рассматриваемой предметной области, учитывать отечественный и зарубежный опыт

#### **Владеть**

методами поиска данных при создании аппаратного и алгоритмического обеспечения оптических и оптико-электронных приборов и комплексов

#### **ПК-1.2. Проводит анализ научно-технической информации отечественного и зарубежного опыта по разработке оптических и оптико-электронных приборов и комплексов**

#### **Знать**

основные информационные ресурсы в рассматриваемой области знаний

#### **Уметь**

проводить обзор и анализ научно-технической литературы, структурировать и систематизировать полученную информацию для решения поставленных задач

#### **Владеть**

навыками анализа полученных результатов для выделения особенностей разработки оптических и оптико-электронных приборов и комплексов

**ПК-2: Способен проводить поиск современных технологий получения, хранения и обработки информации с использованием оптических и оптико-электронных приборов и систем**

**ПК-2.1. Проводит поиск современных технологий получения информации с использованием оптических и оптикоэлектронных приборов и систем**

#### **Знать**

особенности современных технологий поиска информации с использованием оптических и оптико-электронных приборов и систем

#### **Уметь**

вырабатывать технические требования к технологиям поиска и получения информации с использованием оптических и оптико-электронных приборов и систем.

#### **Владеть**

приемами поиска и получения информации с использованием современных технологий, используемым в оптических и оптико-электронных приборах и системах

**ПК-2.2. Проводит поиск современных технологий хранения и обработки информации с использованием оптических и оптико-электронных приборов и систем**

#### **Знать**

особенности современных технологий хранения и обработки информации с использованием оптических и оптико-электронных приборов и систем

#### **Уметь**

вырабатывать технические требования к технологиям хранения и обработки информации с использованием оптических и оптико-электронных приборов и систем

#### **Владеть**

подходами к хранению и обработки информации с использованием оптических и оптико-электронных приборов и систем **В результате освоения дисциплины (модуля) обучающийся должен**

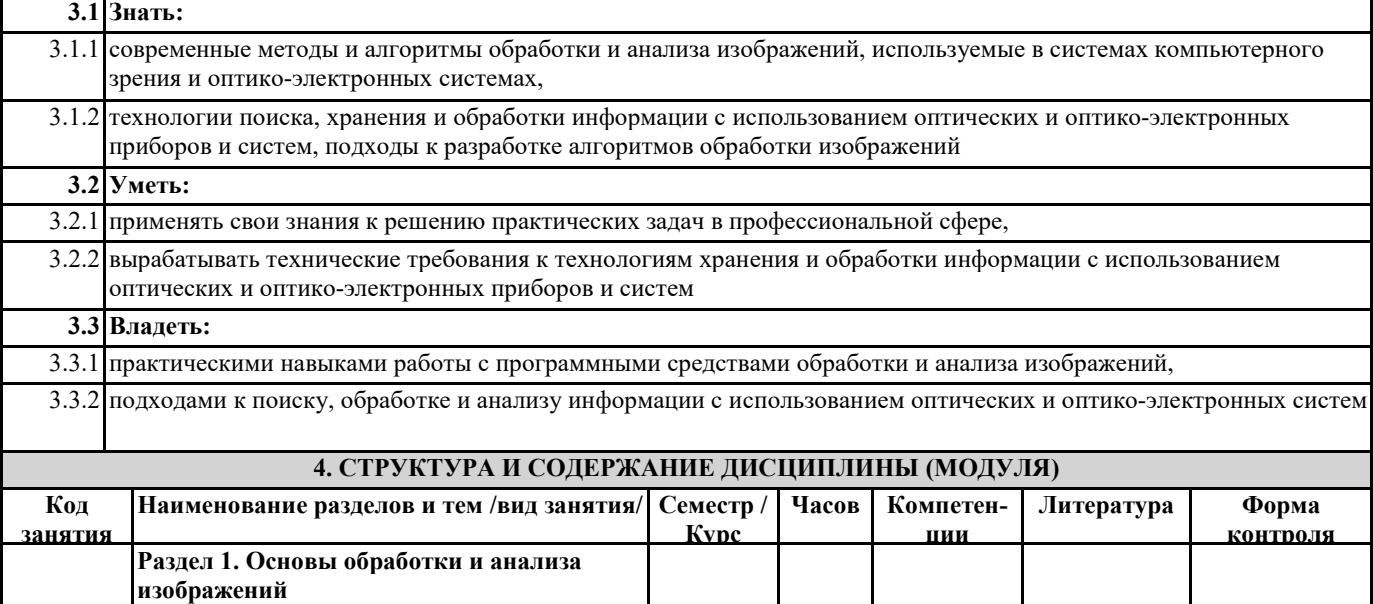

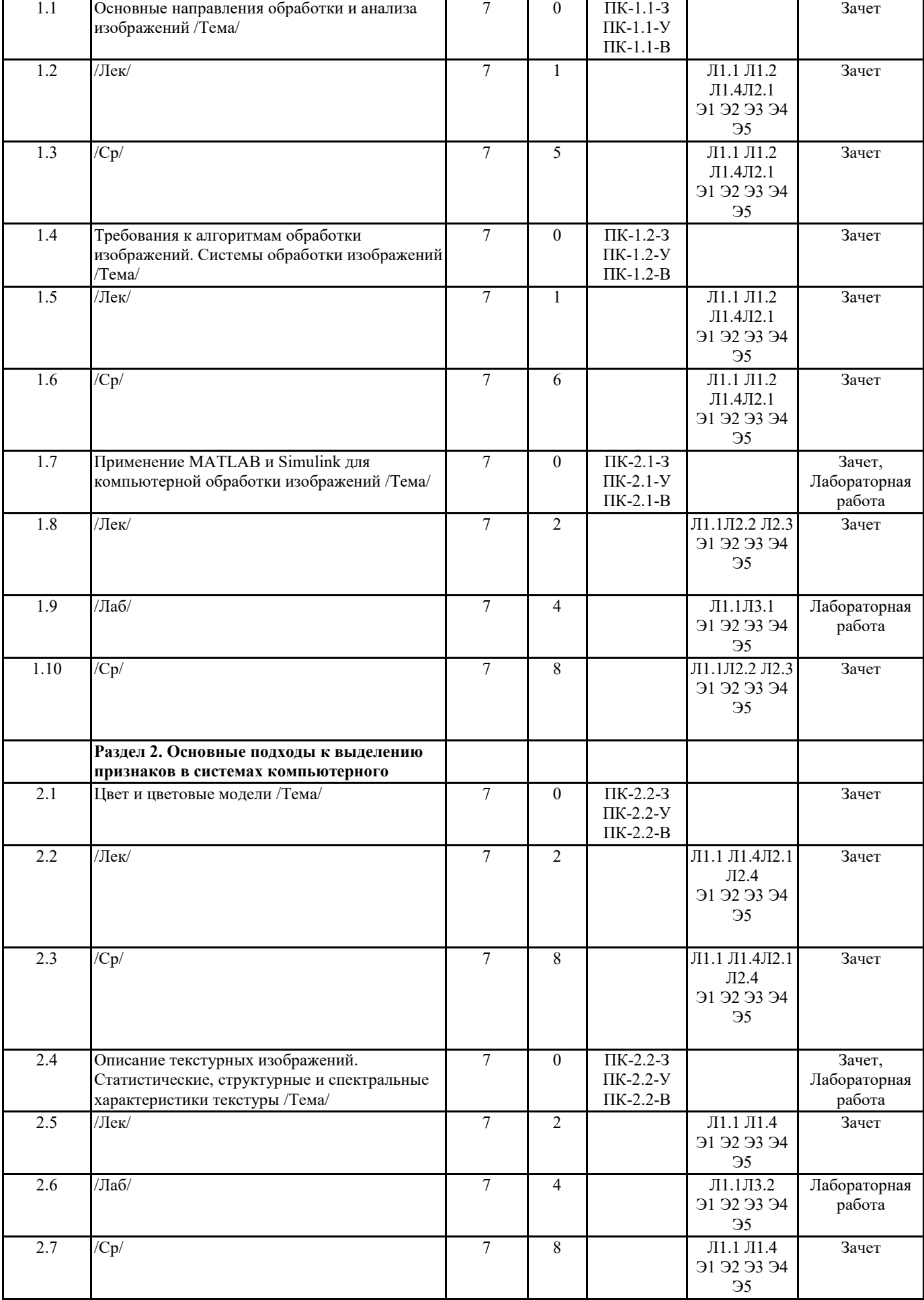

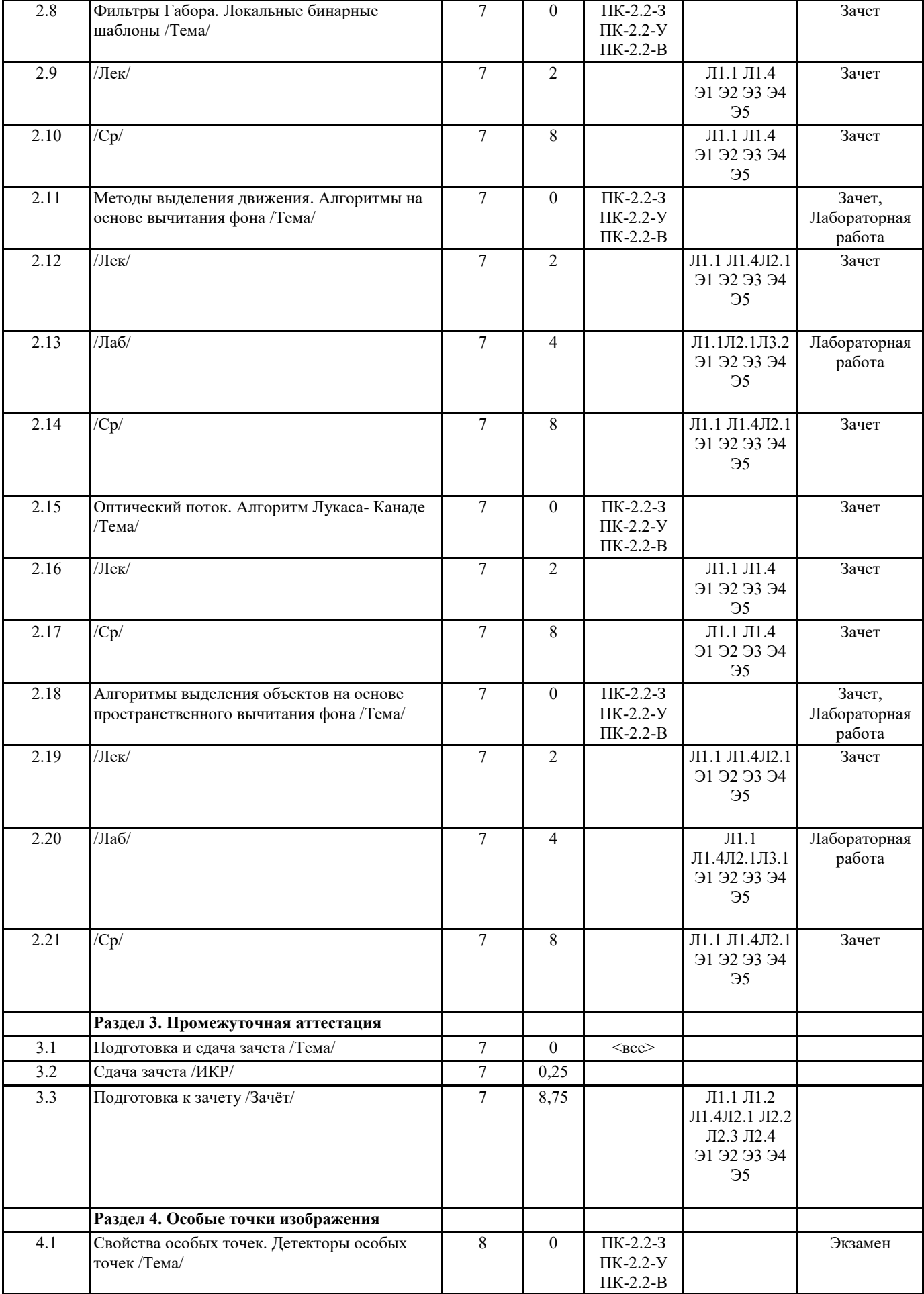

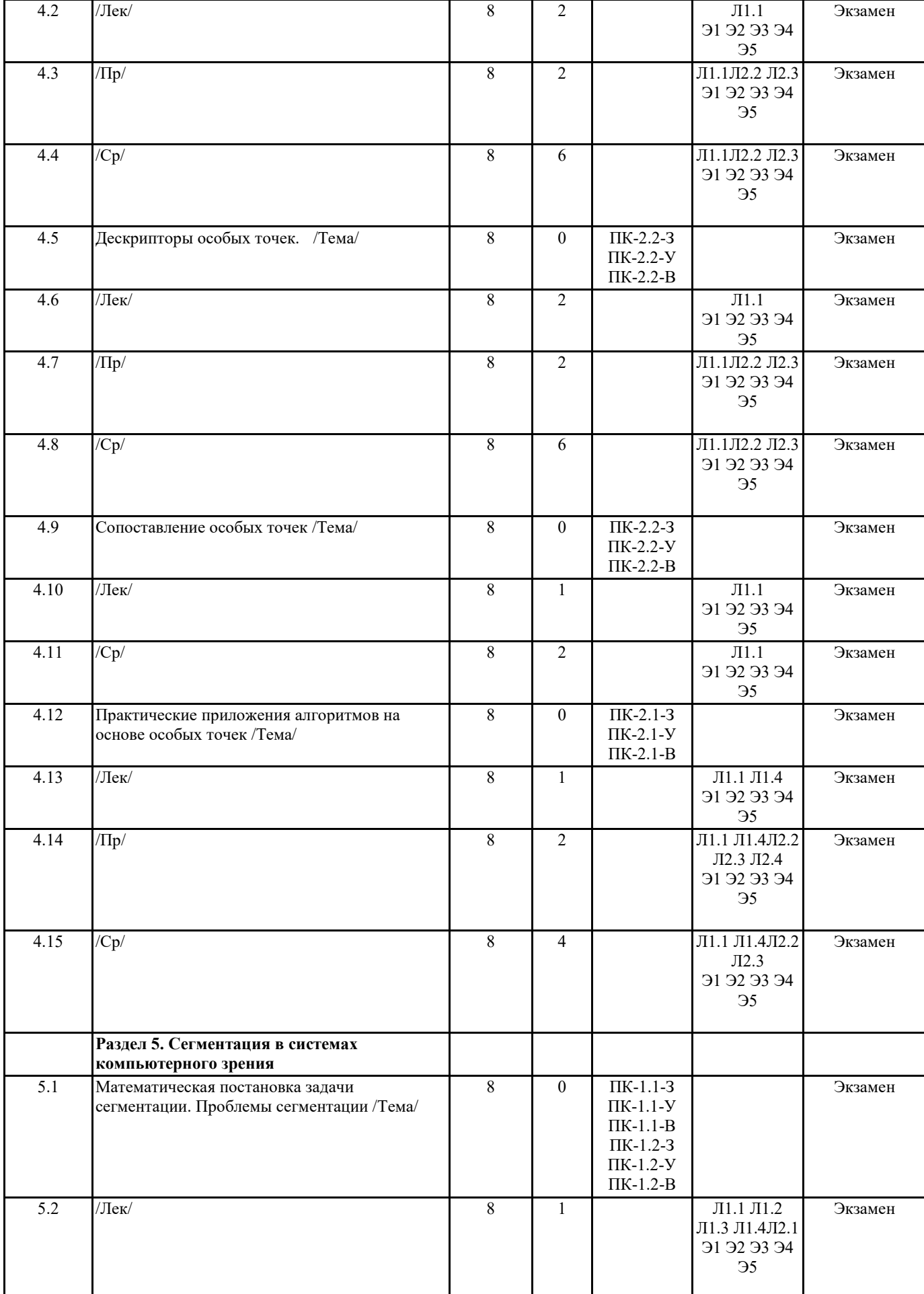

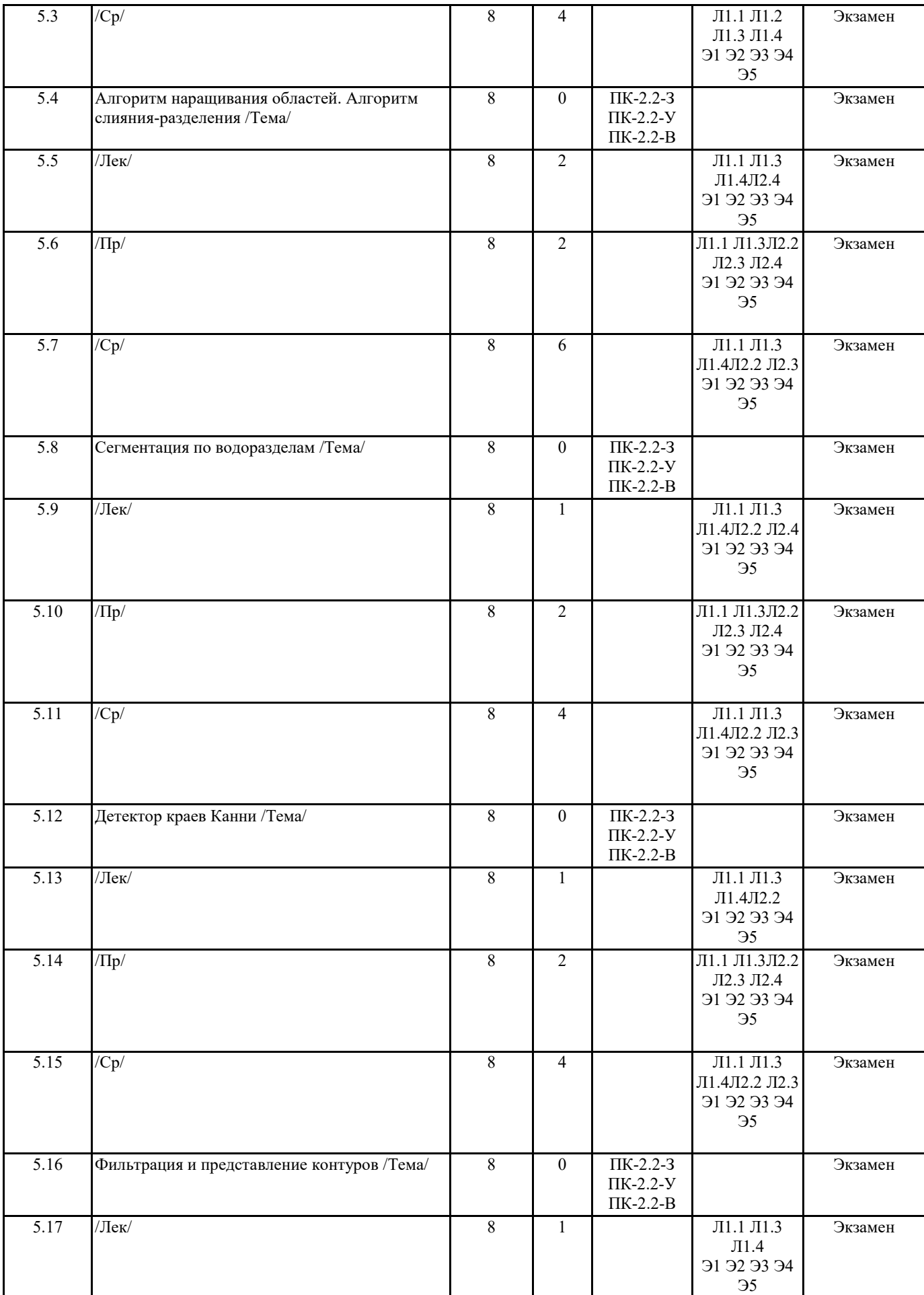

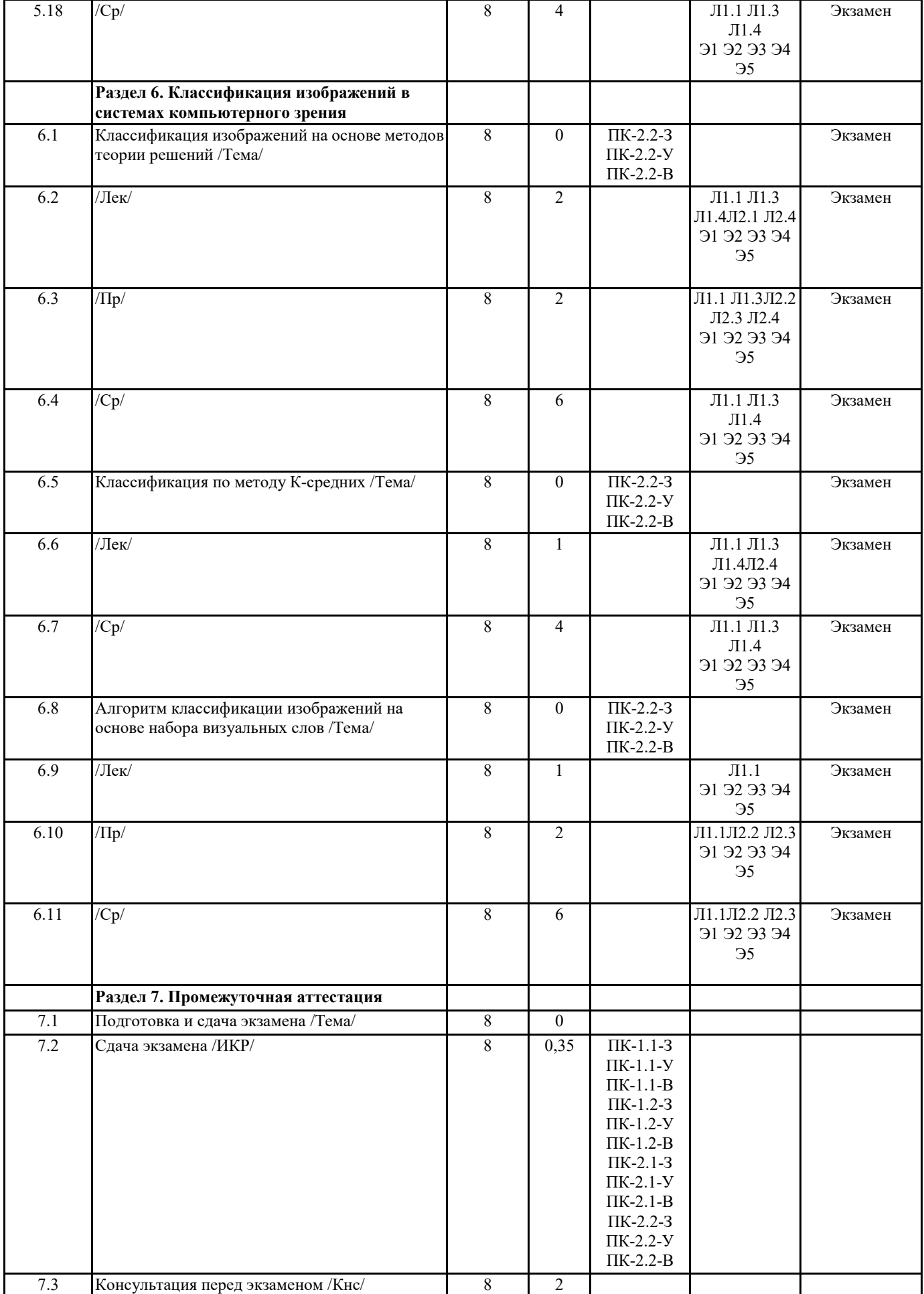

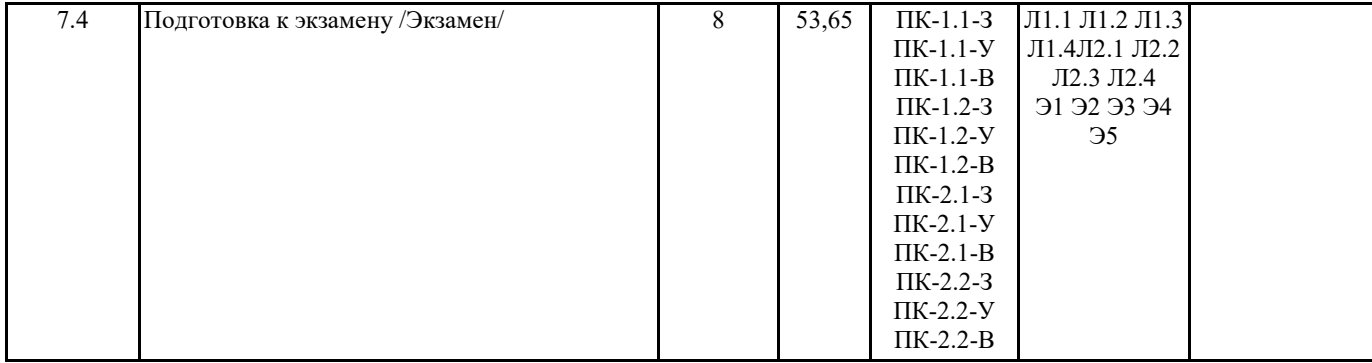

#### **5. ОЦЕНОЧНЫЕ МАТЕРИАЛЫ ПО ДИСЦИПЛИНЕ (МОДУЛЮ)**

Оценочные материалы приведены в приложении к рабочей программе дисциплины (см. документ "Оценочные материалы по дисциплине "Компьютерные технологии в обработке изображений")

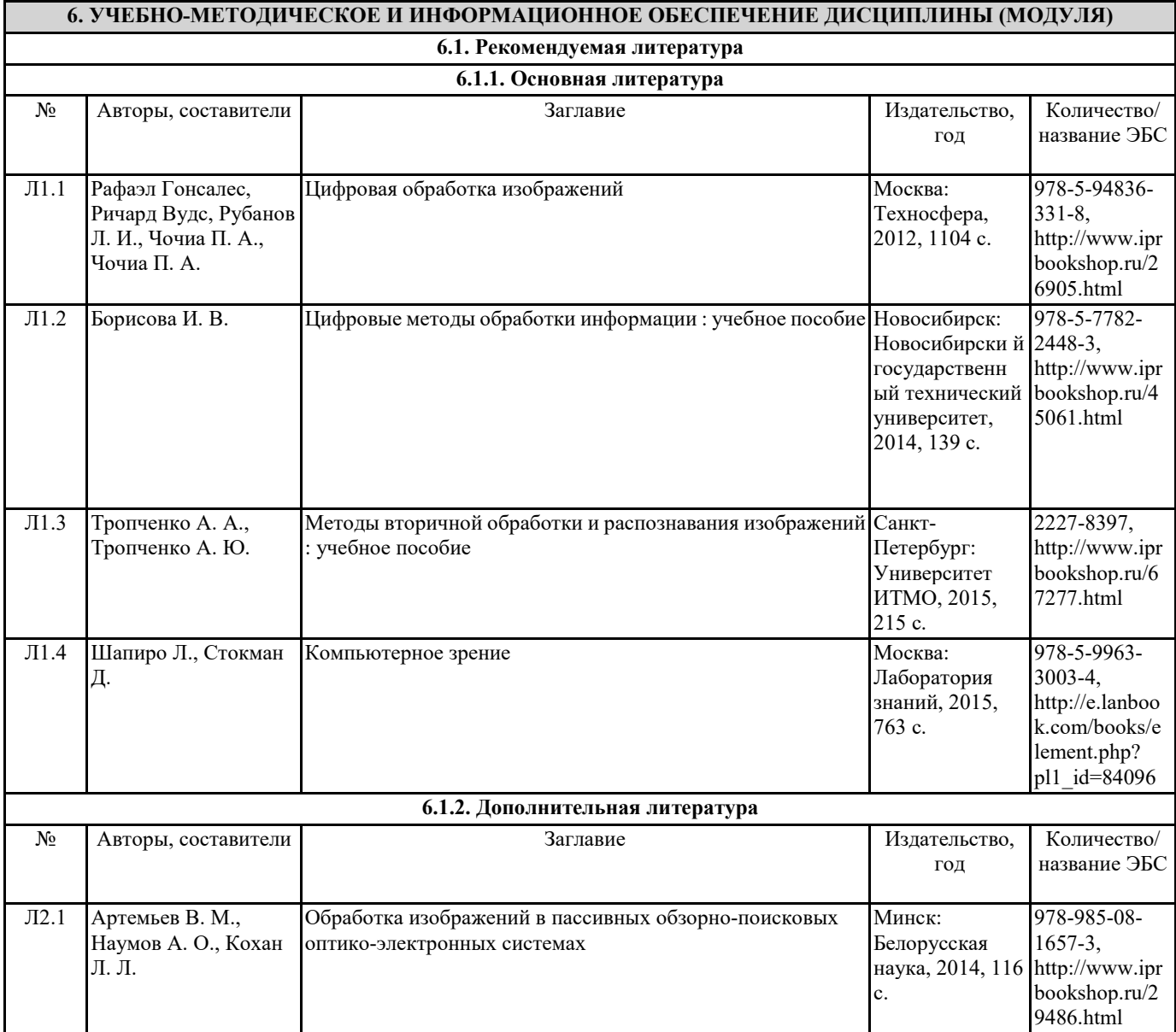

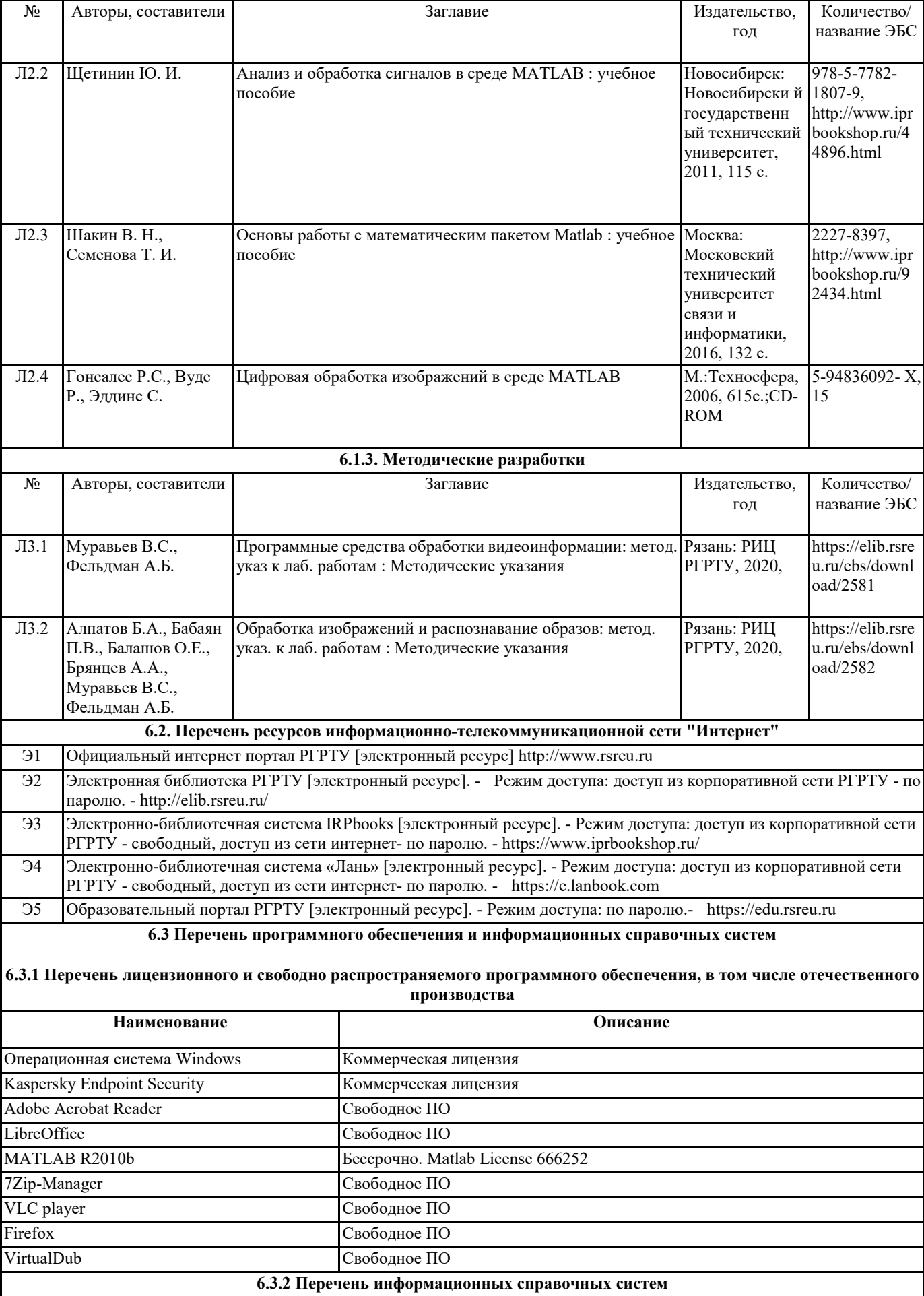

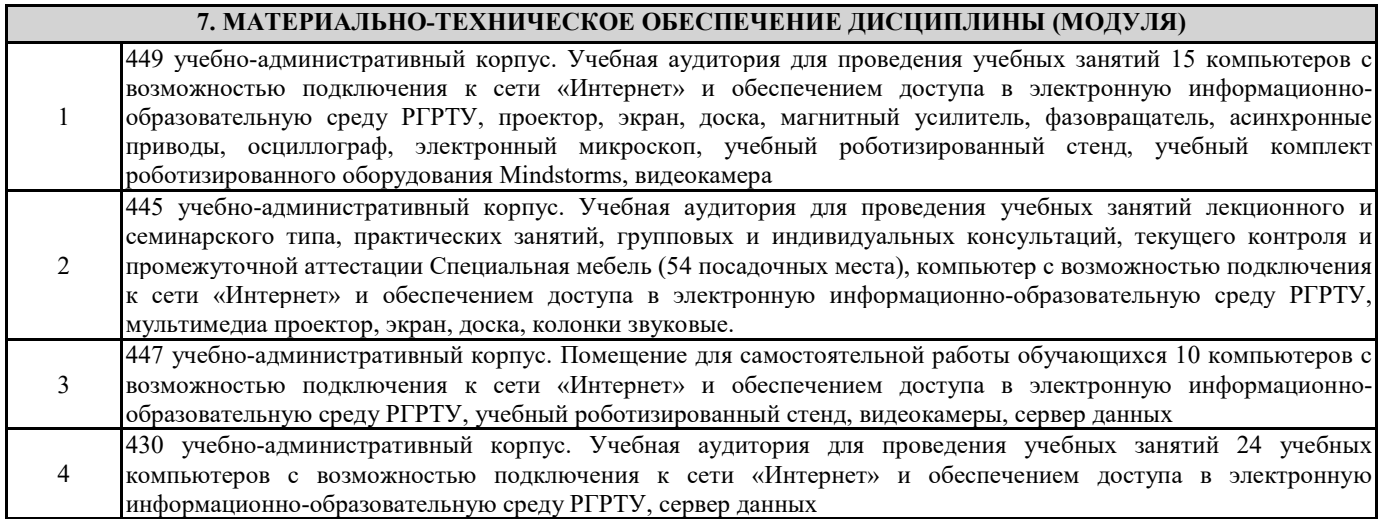

#### **8. МЕТОДИЧЕСКИЕ МАТЕРИАЛЫ ПО ДИСЦИПЛИНЕ (МОДУЛЮ)**

Методическое обеспечение дисциплины приведено в приложении к рабочей программе дисциплины (см. документ "Методические указания дисциплины "Компьютерные технологии в обработке изображений")

### **МИНИСТЕРСТВО НАУКИ И ВЫСШЕГО ОБРАЗОВАНИЯ РОССИЙСКОЙ ФЕДЕРАЦИИ**

# **РЯЗАНСКИЙ ГОСУДАРСТВЕННЫЙ РАДИОТЕХНИЧЕСКИЙ УНИВЕРСИТЕТ им. В.Ф. УТКИНА**

Кафедра «Автоматики и информационных технологий в управлении»

# **ОЦЕНОЧНЫЕ МАТЕРИАЛЫ ДИСЦИПЛИНЫ**

# *КОМПЬЮТЕРНЫЕ ТЕХНОЛОГИИ В ОБРАБОТКЕ ИЗОБРАЖЕНИЙ*

Специальность 12.05.01 «Электронные и оптико-электронные приборы и системы специального назначения»

# ОПОП

«Оптико-электронные информационно-измерительные приборы и системы»

Квалификация выпускника – инженер

Форма обучения – очная

Рязань 2020 г.

Оценочные материалы – это совокупность учебно-методических материалов (контрольных заданий, описаний форм и процедур), предназначенных для оценки качества освоения обучающимися данной дисциплины как части основной профессиональной образовательной программы.

Цель – оценить соответствие знаний, умений и уровня приобретенных компетенций, обучающихся целям и требованиям основной профессиональной образовательной программы в ходе проведения текущего контроля и промежуточной аттестации.

Основная задача – обеспечить оценку уровня сформированности общекультурных, общепрофессиональных и профессиональных компетенций, приобретаемых обучающимся в соответствии с этими требованиями.

Контроль знаний обучающихся по дисциплине проводится в форме текущего контроля и промежуточной аттестации.

Текущий контроль успеваемости проводится с целью определения степени усвоения учебного материала, своевременного выявления и устранения недостатков в подготовке обучающихся и принятия необходимых мер по совершенствованию методики преподавания учебной дисциплины, организации работы обучающихся в ходе учебных занятий и оказания им индивидуальной помощи. К контролю текущей успеваемости относятся проверка знаний, умений и навыков обучающихся: на лекционных занятиях, по результатам выполнения обучающимися практических заданий и самостоятельной работы; своевременность защиты лабораторных работ. Количество лабораторных и практических работ и их тематика определяется рабочей программой дисциплины, утвержденной заведующим кафедрой.

Промежуточный контроль проходит в форме зачета в семестре 7 и экзамена в семестре 8, к которым допускаются обучающиеся выполнившие и сдавшие все лабораторные и практические работы. Форма проведения зачета и экзамена – устный ответ, по утвержденным билетам, сформулированным с учетом содержания учебной дисциплины и приобретаемых компетенций. В билет на зачет включается один теоретический вопрос по темам курса. В билет на экзамен входит два теоретических вопроса по темам курса. Для более объективной проверки знаний может быть задано практическое задание на понимание основ дисциплины. Объем знаний и степень освоения компетенций на зачете оценивается по двухбалльной системе: «зачтено» и «не зачтено». По итогам сдачи экзамена выставляются оценки: «отлично», «хорошо», «удовлетворительно», «неудовлетворительно».

### **Паспорт оценочных материалов по дисциплине**

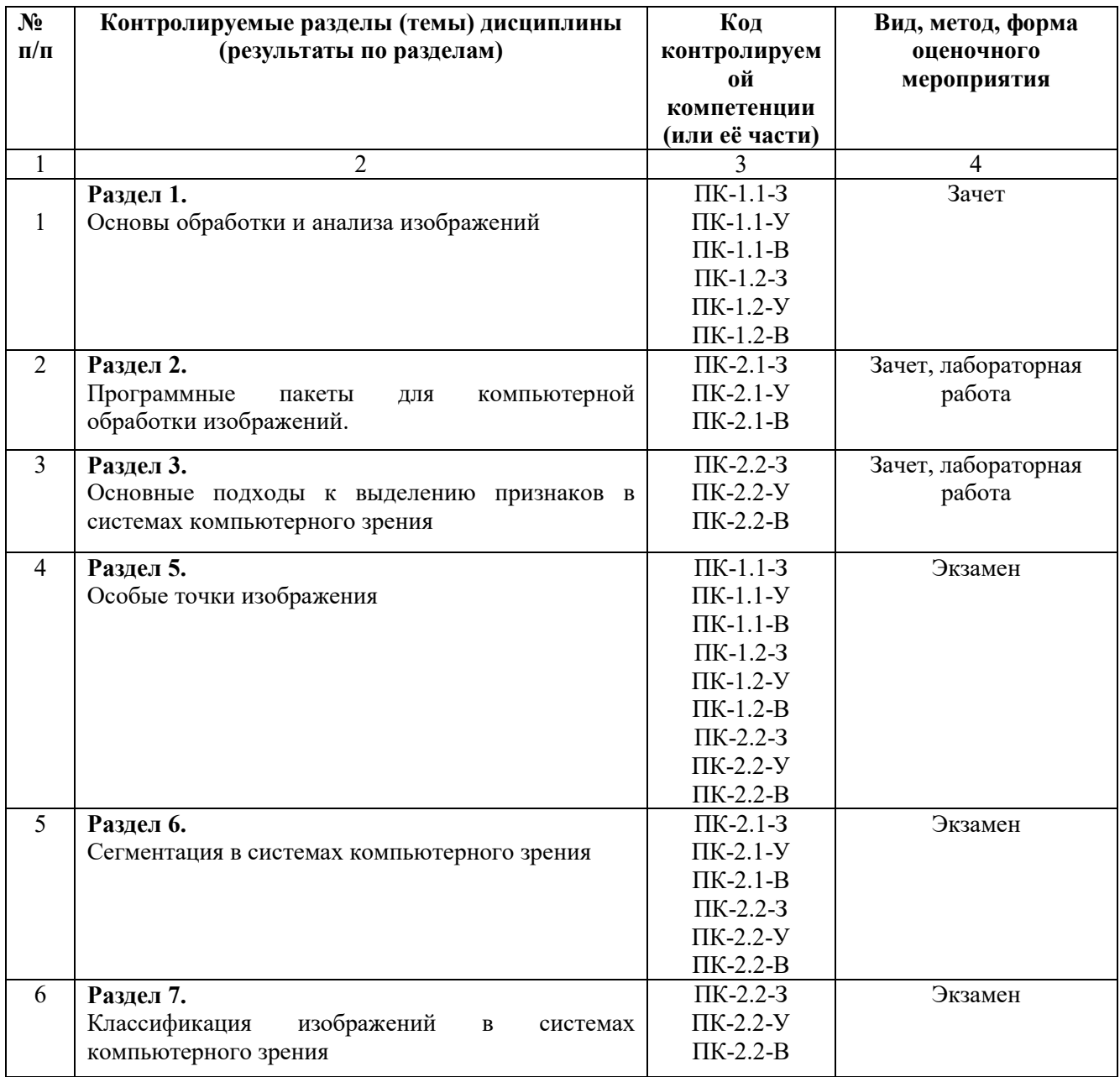

### **Критерии оценивания компетенций (результатов)**

В рамках текущего контроля на протяжении семестра в качестве оценочных средств используются устные и письменные ответы студентов на индивидуальные вопросы, отчеты о выполнении лабораторных работ и результаты их защиты.

Оценка степени сформированности компетенций у обучающихся на различных этапах их формирования проводится преподавателем во время проведения лекций, лабораторных работ по шкале оценок «зачтено», «не зачтено».

Устанавливаются следующие уровни сформированности компетенций в рамках текущего контроля:

1) 0%-50% оценок «зачтено» соответствует неудовлетворительному уровню сформированности компетенций.

2) 51%-85% оценок «зачтено» соответствует пороговому уровню сформированности компетенций.

3) 86%-100% оценок «зачтено» соответствует продвинутому уровню сформированности компетенций.

Уровень сформированности компетенций не ниже порогового является основанием для допуска обучающегося к промежуточной аттестации по данной дисциплине.

Формой промежуточной аттестации в семестре 7 по данной дисциплине является зачет. Зачет заключается в письменном ответе студента по утвержденному билету, в который включается один вопрос по темам курса согласно настоящей рабочей программе. Формой промежуточной аттестации в семестре 8 по данной дисциплине является экзамен. Экзамен заключается в письменном ответе студента по утвержденному экзаменационному билету, в который включаются два вопроса по темам курса согласно настоящей рабочей программе. После подготовки студентом письменного ответа производится его оценка преподавателем путем устного собеседования со студентом. Для понимания полноты усвоения студентом компетенций может выдаваться практическое задание.

В процессе оценки сформированности знаний, умений и навыков обучающегося по дисциплине, производимой на этапе промежуточной аттестации в форме теоретического зачета, используется оценочная шкала «зачтено – не зачтено».

Для получения оценки «**зачтено**» обучающийся должен ответить на теоретический вопрос билета и дать корректный ответ на практическое задание; продемонстрировать общее знание изучаемого материала; знать основную рекомендуемую программой дисциплины учебную литературу; уметь строить ответ в соответствии со структурой излагаемого вопроса; показать общее владение понятийным аппаратом дисциплины. Допускается наличие погрешностей в ответе на теоретические вопросы и при выполнении практического задания в случае коррекции неточностей по указанию преподавателя.

Оценка «**не зачтено**» ставится в случае незнания обучающимся значительной части программного материала; не владения понятийным аппаратом дисциплины; при наличии существенных ошибок в изложении учебного материала; неумения построить ответ на заданный вопрос и делать выводы по излагаемому материалу. Оценка ставится обучающимся, которые не могут продолжить обучение по образовательной программе без дополнительных занятий по соответствующей дисциплине (формирования и развития компетенций, закрепленных за данной дисциплиной).

Отметка «**не зачтено**» выставляется также, если обучающийся после начала зачета отказался его сдавать или нарушил правила сдачи зачета (списывал, обманом пытался получить более высокую оценку и т.д.).

В процессе оценки сформированности знаний, умений и навыков обучающегося по дисциплине, производимой на этапе промежуточной аттестации в форме экзамена, выставляется оценка по следующим критериям**.**

Оценка **«отлично»** выставляется студенту, который: продемонстрировал всестороннее, систематическое и глубокое знание учебно-программного материала дисциплины; умение успешно выполнять задания, предусмотренные программой; усвоил основную и ознакомился с дополнительной литературой, рекомендованной программой.

Оценка «отлично» выставляется студентам, усвоившим взаимосвязь основных понятий дисциплины в их значении для приобретаемой профессии; способным исчерпывающе, последовательно, грамотно и логически стройно изложить теоретический материал, безупречно ответить на дополнительные вопросы в рамках рабочей программы дисциплины.

Оценка **«хорошо»** выставляется студенту, который: продемонстрировал полное знание учебно-программного материала дисциплины, умение успешно выполнять предусмотренные программой задания; усвоил основную литературу, рекомендованную в программе.

Оценка «хорошо» выставляется студентам, показавшим систематический характер знаний по дисциплине и способным к их самостоятельному пополнению и обновлению в ходе дальнейшей профессиональной деятельности; продемонстрировавшим знание всех основных теоретических понятий, дал правильный ответ на большинство дополнительных вопросов по теме билета.

Оценка **«удовлетворительно»** выставляется студенту, который: продемонстрировал общее знание основного учебно-программного материала дисциплины в объеме, необходимом для дальнейшей учебы и предстоящей работы по специальности; справился с выполнением заданий, предусмотренных программой; ознакомился с основной литературой, рекомендованной программой.

Оценка «удовлетворительно» выставляется студентам, допустившим ошибки в ответе на экзамене, но обладающим необходимыми знаниями для их устранения под руководством преподавателя, либо способным ответить на ряд дополнительных вопросов по теме билета.

Оценка **«неудовлетворительно»** выставляется студенту, который: не был допущен к промежуточной аттестации по результатам текущего контроля; продемонстрировал незнание значительной части основного учебнопрограммного материала дисциплины; допустил принципиальные ошибки в выполнении предусмотренных программой заданий; показал отсутствие навыков в обосновании и аргументации выдвигаемых тезисов; допустил существенные ошибки при изложении учебного материала.

Оценка «неудовлетворительно» выставляется студентам, которые не могут продолжить обучение по данной образовательной программе или приступить к профессиональной деятельности без дополнительных занятий по соответствующей дисциплине, а также, если студент после начала экзамена отказался его сдавать или нарушил правила защиты (не самостоятельно работал, обманом пытался получить более высокую оценку и т.д.).

### **Типовые контрольные задания или иные материалы**

#### **Вопросы к зачету по дисциплине**

- 1. Основные направления обработки изображений
- 2. Уровни и этапы обработки изображений
- 3. Требования к алгоритмам анализа изображений
- 4. Типы изображений различной физической природы
- 5. Системы обработки изображений
- 6. Цветовые модели RGB и CMY
- 7. Цветовая модель HSI
- 8. Цветовая модель YСrCb
- 9. Цвет. Обработка изображений в псевдоцветах
- 10. Цветовые преобразования. Яркостная и цветовая коррекция
- 11. Цвет. Вырезание цветового диапазона
- 12. Текстура. Статистический подход
- 13. Текстура. Спектральный подход
- 14. Текстура. Фильтры Габора
- 15. Текстура. Локальные бинарные шаблоны
- 16. Движение. Основные группы задач
- 17. Движение. Проблемы обнаружения движения
- 18. Движение. Алгоритмы на основе вычитания фона
- 19. Движение. Сопоставление с эталоном
- 20. Оптический поток. Уравнение неразрывности оптического потока
- 21. Метод Лукаса-Канаде
- 22. Пирамидальный алгоритм Лукаса-Канаде
- 23. Оптический поток. Дифференциальные методы второго порядка
- 24. Алгоритм выделения пятен

### **Вопросы к экзамену по дисциплине**

- 1. Особые точки изображения. Свойства особых точек изображения
- 2. Детектор углов Харриса
- 3. Алгоритм FAST. Детектор углов Трайковича и Хедли
- 4. Алгоритм SUSAN
- 5. Детектор SURF
- 6. Детектор SIFT
- 7. Описание особых точек. HOG дескриптор
- 8. Дескрипторы SURF и BRIEF
- 9. Сопоставление дескрипторов особых точек
- 10. Оценка параметров геометрических преобразований изображений
- 11. Алгоритм выделения пятен
- 12. Сегментация. Постановка задачи сегментации
- 13. Алгоритм наращивания областей
- 14. Алгоритм слияния и разделения областей
- 15. Сегментация по водоразделам
- 16. Свойства областей изображений. Геометрические свойства
- 17. Свойства областей изображений. Морфологические свойства
- 18. Свойства областей изображений. Топологические и яркостные свойства
- 19. Контуры. Детектор краев Кэнни
- 20. Представление контуров. Цепной код
- 21. Представление контуров. Полиномиальная аппроксимация
- 22. Аппроксимация контуров. Алгоритм Дугласа-Пекера
- 23. Описание контура. Функция кривизны
- 24. Описание контура. Дескриптор формы
- 25. Описание контура. Дескрипторы Фурье
- 26. Классификация. Решающая функция

27. Классификация на основе методов теории решений. Классификатор по ближайшему среднему

28. Классификация на основе методов теории решений Классификатор по минимуму расстояния Махаланобиса

29. Классификация по методу K-средних

30. Алгоритм классификации на основе набора визуальных слов

### **Типовые задания для экзамена по дисциплине**

1. Дано изображение *I.* Результат свертки с маской *h*? Краевыми условиями следует пренебречь.

$$
I = \begin{bmatrix} 1 & 2 & 3 & 4 \\ 2 & 3 & 4 & 5 \\ 3 & 4 & 5 & 6 \\ 4 & 5 & 6 & 7 \end{bmatrix}, \quad h = \begin{bmatrix} 1 & 1 & 1 \\ 1 & 1 & 1 \\ 1 & 1 & 1 \end{bmatrix}.
$$

2. Дано изображение *I.* Результат свертки с маской *h*? Краевыми условиями следует пренебречь.

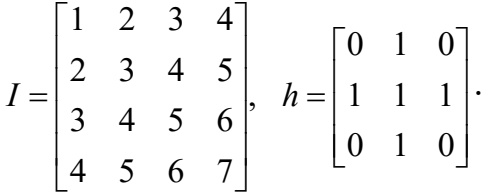

3. Дано изображение *I.* Результат свертки с маской *h*? Краевыми условиями следует пренебречь.

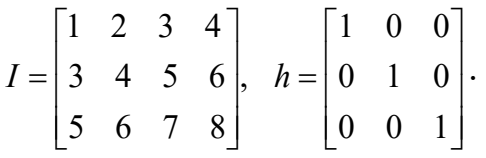

4. Найдите математическое ожидание изображения по его гистограмме.

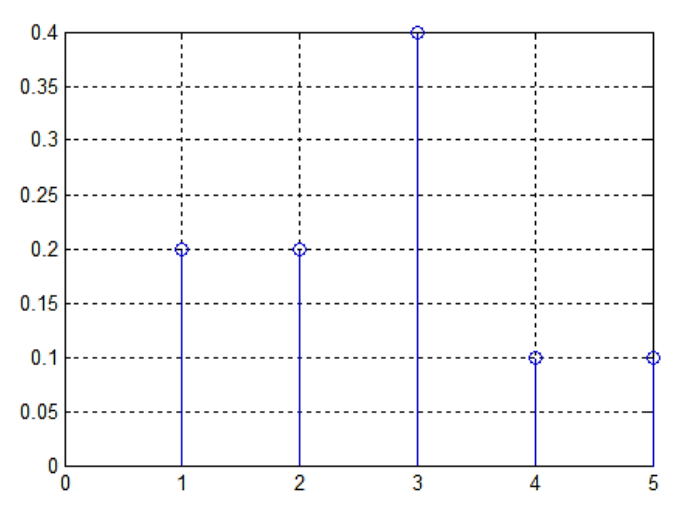

5. Найдите второй начальный момент изображения по его гистограмме.

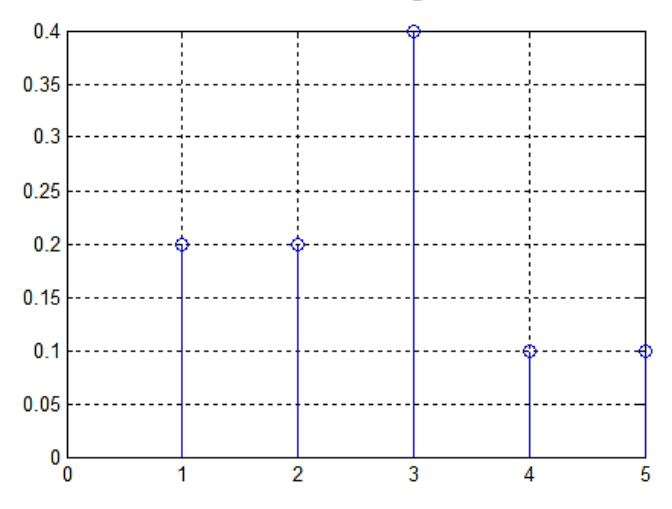

Дано изображение *I*. Постройте его гистограмму. 6.

 $\begin{bmatrix} 0 & 2 & 3 & 4 \end{bmatrix}$  $I = \begin{vmatrix} 2 & 1 & 4 & 5 \\ 3 & 4 & 1 & 6 \end{vmatrix}$  $\begin{vmatrix} 4 & 5 & 6 & 8 \end{vmatrix}$ 

Для изображения I вычислить его центр масс  $(i_{y}, j_{y})$ . Для этого 7. воспользуйтесь формулами

$$
i_{\mu} = \sum_{no \text{ secm } i} i \cdot I(i, j) / \sum_{no \text{ secm } i} I(i, j), j_{\mu} = \sum_{no \text{ secm } j} j \cdot I(i, j) / \sum_{no \text{ secm } j} I(i, j).
$$
  

$$
I = \begin{bmatrix} 0 & 2 \\ 1 & 3 \end{bmatrix}.
$$

Постройте дескриптор формы для круговой области при числе отсчетов  $N =$ 8.  $\overline{4}$ .

Дано изображение *I*. Постройте матрицу вхождений  $C_d$  для  $d = [0, 1]$ . 9.

$$
I = \begin{bmatrix} 1 & 1 & 0 \\ 0 & 0 & 0 \\ 2 & 2 & 1 \end{bmatrix}, \quad \boxed{i \mid j}.
$$

Дано изображение *I*. Постройте матрицу вхождений  $C_d$  для  $d = [1, 0]$ .  $10.$ 

$$
I = \begin{bmatrix} 1 & 1 & 0 \\ 0 & 0 & 0 \\ 2 & 2 & 0 \end{bmatrix}, \quad \boxed{\frac{i}{j}}.
$$
  
11. Haйдите медиану изображения  $I$   

$$
I = \begin{bmatrix} 1 & 2 & 3 \\ 2 & 3 & 4 \\ 1 & 4 & 3 \end{bmatrix}.
$$

12. Дано изображение *I*. Найдите ЛБШ (LBP) для окрестности 3х3. При построении окрестности краевыми условиями можно пренебречь. Нумерация значений в окне для построения кода приведена на рисунке ниже.

$$
\begin{bmatrix} 7 & 0 & 1 \\ 6 & X & 2 \\ 5 & 4 & 3 \end{bmatrix} \quad I = \begin{bmatrix} 1 & 2 & 3 \\ 3 & 4 & 5 \\ 5 & 6 & 7 \end{bmatrix}
$$

13. Вычислите значение округлости для бинарного сегмента в форме квадрата.

14. Какое допущение лежит в основе метода Лукаса-Канаде?

15. От какого чистого цвета отсчитываются значения цветового тона в модели HSI?

16. В каком случае энтропия изображения максимальна?

17. В каком случае энтропия изображения минимальна?

18. Вычислить значение округлости для фигуры следующего вида.

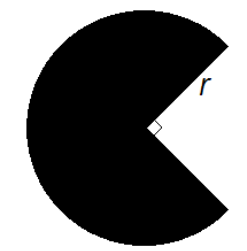

19. Угол ориентации сегмента  $\alpha$ , отсчитываемый против часовой стрелки от горизонтальной оси изображения.

20. Найдите уравнение прямой в аналитическом виде, разделяющей классы 1 и 2, по методу ближайшего среднего.

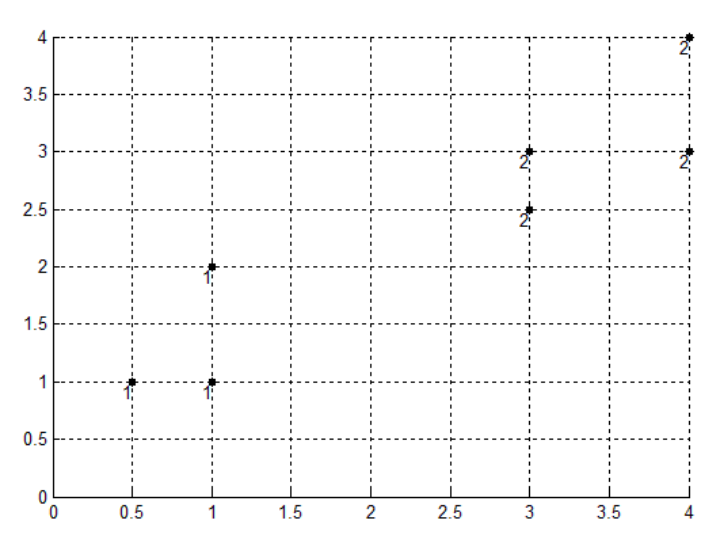

Необходимо классифицировать два вида объектов по методу ближайшего 21. среднего. Пусть выбраны два признака  $X = [x_1, x_2]$ , средние значения для классов равны  $m_1 =$  $[4,$ 2]  $\overline{M}$  $m_2 = [1, 5, 1]$ . Найдите уравнение разделяющей линии в аналитическом виде.

Постройте примерную зависимость  $r(\theta)$  для 22. квадратной области, приведенной на рисунке.

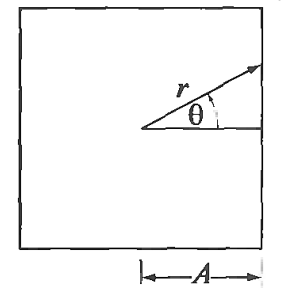

### Практикум по дисциплине

### Лабораторные работы

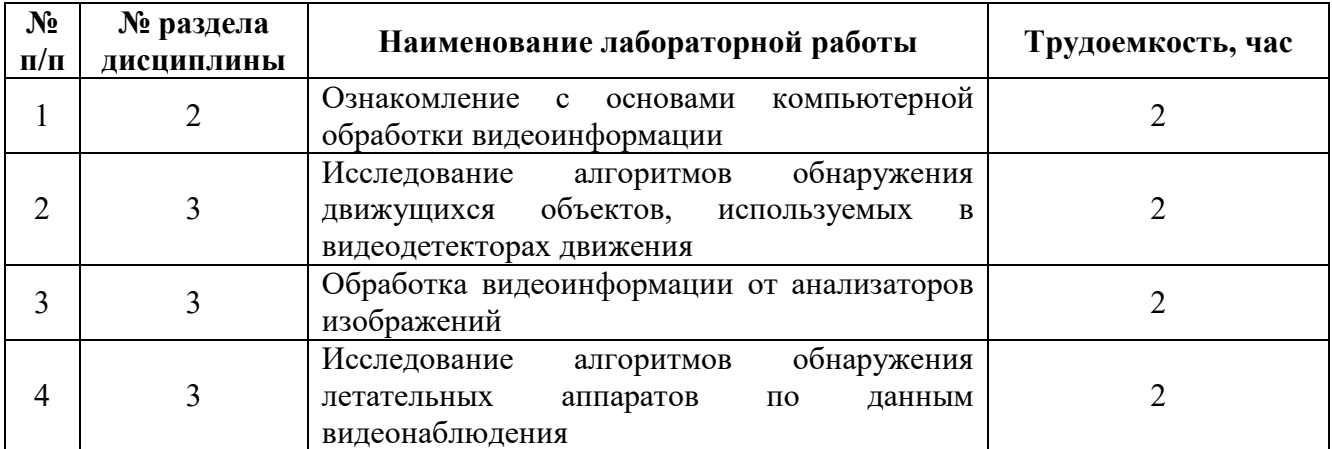

### **Практические занятия**

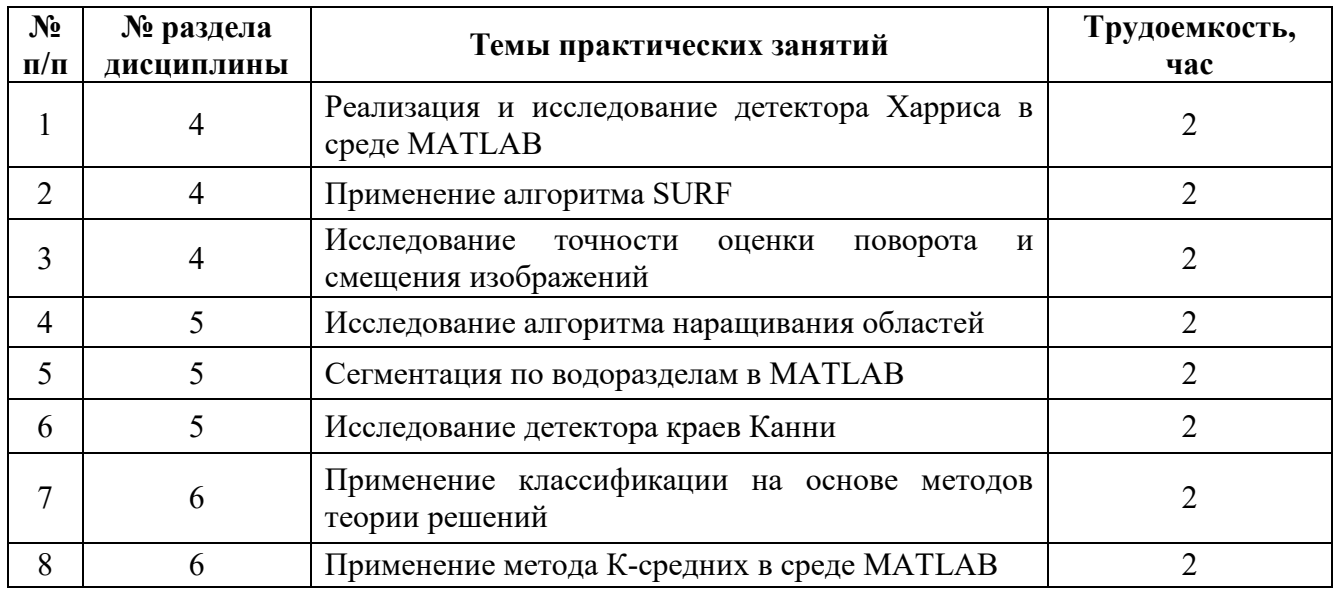

### **Типовые задания для самостоятельной работы**

- 1. Датчики изображений
- 2. Лидары

3. Количественные критерии работоспособности алгоритмов обработки изображений

- 4. Основные возможности пакета IPT среды MATLAB
- 5. Представление изображений в среде MATLAB
- 6. Применение алгоритма на основе LBP
- 7. Проблемы обнаружения движения
- 8. Подход к оценке смещения изображений на основе преобразования Фурье
- 9. Модификации алгоритма Лукаса-Канаде
- 10. Выделение малоразмерных объектов на ровном фоне при наличии помех
- 11. Основные возможности пакета CVST среды MATLAB
- 12. Алгоритмы выделения угловых точек на изображении
- 13. Совмещение панорамных снимков на основе дескрипторов особых точек

14. Применение сегментации изображений на производстве для выявления дефектов изделий

- 15. Свойства сегментов. Геометрические, топологические и яркостные свойства.
- 16. Анализ сегментов по параметрам на бинарных изображениях
- 17. Фильтрация контуров
- 18. Описание контура объекта на основе дескрипторов Фурье
- 19. Поиск похожих изображений в базе данных по примеру
- 20. Распознавание изображений лиц на основе HOG и LBP дескрипторов

21. Локализация номера транспортного средства на основе методов выделения границ

22. Локализация штрих-кода на изображении

### **МИНИСТЕРСТВО НАУКИ И ВЫСШЕГО ОБРАЗОВАНИЯ РОССИЙСКОЙ ФЕДЕРАЦИИ**

# **РЯЗАНСКИЙ ГОСУДАРСТВЕННЫЙ РАДИОТЕХНИЧЕСКИЙ УНИВЕРСИТЕТ им. В.Ф. УТКИНА**

Кафедра «Автоматики и информационных технологий в управлении»

# **МЕТОДИЧЕСКОЕ ОБЕСПЕЧЕНИЕ ДИСЦИПЛИНЫ**

# *КОМПЬЮТЕРНЫЕ ТЕХНОЛОГИИ В ОБРАБОТКЕ ИЗОБРАЖЕНИЙ*

Специальность 12.05.01 «Электронные и оптико-электронные приборы и системы специального назначения»

ОПОП

«Оптико-электронные информационно-измерительные приборы и системы»

Квалификация выпускника – инженер

Формы обучения – очная

Рязань 2020

#### **Методические рекомендации студентам по освоению дисциплины**

Перед началом изучения дисциплины студенту необходимо ознакомиться с содержанием рабочей программы дисциплины, с целями и задачами дисциплины, ее связями с другими дисциплинами образовательной программы, методическими разработками по данной дисциплине, имеющимися на образовательном портале РГРТУ и сайте кафедры.

### **Методические рекомендации студентам по работе над конспектом лекции**

Основу теоретического обучения студентов составляют лекции. Они дают систематизированные знания студентам о наиболее сложных и актуальных проблемах изучаемой дисциплины. На лекциях особое внимание уделяется не только усвоению студентами изучаемых проблем, но и стимулированию их активной познавательной деятельности, творческого мышления, развитию научного мировоззрения, профессионально-значимых свойств и качеств.

Перед каждой лекцией студенту необходимо просматривать рабочую программу дисциплины, что позволит сэкономить время на записывание темы лекции, ее основных вопросов, рекомендуемой литературы.

Перед очередной лекцией необходимо просмотреть по конспекту материал предыдущей лекции. При затруднениях в восприятии материала следует обратиться к основным литературным источникам. Если разобраться в материале опять не удалось, то обратитесь к лектору (по графику его консультаций) или к преподавателю на практических занятиях. Не оставляйте «белых пятен» в освоении материала.

Во время лекции студенты должны не только внимательно воспринимать действия преподавателя, но и самостоятельно мыслить, добиваться понимания изучаемого предмета. Студенты должны аккуратно вести конспект. В случае недопонимания какой-либо части предмета следует задать вопрос в установленном порядке преподавателю. В процессе работы на лекции необходимо так же выполнять в конспектах модели изучаемого предмета (рисунки, схемы, чертежи и т. д.), которые использует преподаватель.

Слушая лекцию, нужно из всего получаемого материала выбирать и записывать самое главное. Следует знать, что главные положения лекции преподаватель обычно выделяет интонацией или повторяет несколько раз. Именно поэтому предварительная подготовка к лекции позволит студенту уловить тот момент, когда следует перейти к конспектированию, а когда

можно просто внимательно слушать лекцию. В связи с этим нелишне перед началом сессии еще раз бегло просмотреть учебники или прежние конспекты по изучаемым предметам. Это станет первичным знакомством с тем материалом, который прозвучит на лекции, а также создаст необходимый психологический настрой.

Чтобы правильно и быстро конспектировать лекцию важно учитывать, что способы подачи лекционного материала могут быть разными. Преподаватель может диктовать материал, рассказывать его, не давая ничего под запись, либо проводить занятие в форме диалога со студентами. Чаще всего можно наблюдать соединение двух или трех вышеназванных способов.

Эффективность конспектирования зависит от умения владеть правильной методикой записи лекции. Конечно, способы конспектирования у каждого человека индивидуальны. Однако существуют некоторые наиболее употребляемые и целесообразные приемы записи лекционного материала.

Запись лекции можно вести в виде тезисов – коротких, простых предложений, фиксирующих только основное содержание материала. Количество и краткость тезисов может определяться как преподавателем, так и студентом. Естественно, что такая запись лекции требует впоследствии обращения к дополнительной литературе. На отдельные лекции можно приносить соответствующий иллюстративный материал на бумажных или электронных носителях, представленный лектором на портале или присланный на «электронный почтовый ящик группы» (таблицы, графики, схемы). Данный материал будет охарактеризован, прокомментирован, дополнен непосредственно на лекции.

Кроме тезисов важно записывать примеры, доказательства, даты и цифры, имена. Значительно облегчают понимание лекции те схемы и графики, которые вычерчивает на доске преподаватель. По мере возможности студенты должны переносить их в тетрадь рядом с тем текстом, к которому эти схемы и графики относятся.

Хорошо если конспект лекции дополняется собственными мыслями, суждениями, вопросами, возникающими в ходе прослушивания содержания лекции. Те вопросы, которые возникают у студента при конспектировании лекции, не всегда целесообразно задавать сразу при их возникновении, чтобы не нарушить ход рассуждений преподавателя. Студент может попытаться ответить на них сам в процессе подготовки к семинарам либо обсудить их с преподавателем на консультации.

Важно и то, как будет расположен материал в лекции. Если запись тезисов ведется по всей строке, то целесообразно отделять их время от времени красной строкой или пропуском строки. Примеры же и дополнительные сведения можно смещать вправо или влево под тезисом, а

также на поля. В тетради нужно выделять темы лекций, записывать рекомендуемую для самостоятельной подготовки литературу, внести фамилию, имя и отчество преподавателя. Наличие полей в тетради позволяет не только получить «ровный» текст, но и дает возможность при необходимости вставить важные дополнения и изменения в конспект лекции.

При составлении конспектов необходимо использовать основные навыки стенографии. Так в процессе совершенствования навыков конспектирования лекций важно выработать индивидуальную систему записи материала, научиться рационально сокращать слова и отдельные словосочетания.

Практика показывает, что не всегда студенту удается успевать записывать слова лектора даже при использовании приемов сокращения слов. В этом случае допустимо обратиться к лектору с просьбой повторить сказанное. При обращении важно четко сформулировать просьбу, указать какой отрывок необходимо воспроизвести еще раз. Однако не всегда удобно прерывать ход лекции. В этом случае можно оставить пропуск, и после лекции устранить его при помощи конспекта соседа. Важно сделать это в короткий срок, пока свежа память о воспринятой на лекции информации.

Работу над конспектом следует начинать с его доработки, желательно в тот же день, пока материал еще легко воспроизводим в памяти (через 10 часов после лекции в памяти остается не более 30-40 % материала). С целью доработки необходимо прочитать записи, восстановить текст в памяти, а также исправить описки, расшифровать не принятые ранее сокращения, заполнить пропущенные места, понять текст, вникнуть в его смысл. Далее следует прочитать материал по рекомендуемой литературе, разрешая в ходе чтения возникшие ранее затруднения, вопросы, а также дополняя и исправляя свои записи. Записи должны быть наглядными, для чего следует применять различные способы выделений. В ходе доработки конспекта углубляются, расширяются и закрепляются знания, а также дополняется, исправляется и совершенствуется конспект.

Подготовленный конспект и рекомендуемая литература используются при подготовке к семинарским и практическим занятиям. Подготовка сводится к внимательному прочтению учебного материала, к выводу с карандашом в руках всех утверждений и формул, к решению примеров, задач, к ответам на вопросы. Примеры, задачи, вопросы по теме являются средством самоконтроля.

Непременным условием глубокого усвоения учебного материала является знание основ, на которых строится изложение материала. Обычно преподаватель напоминает, какой ранее изученный материал и в какой степени требуется подготовить к очередному занятию. Обращение к ранее

изученному материалу не только помогает восстановить в памяти известные положения, выводы, но и приводит разрозненные знания в систему, углубляет и расширяет их. Каждый возврат к старому материалу позволяет найти в нем что-то новое, переосмыслить его с иных позиций, определить для него наиболее подходящее место в уже имеющейся системе знаний. Неоднократное обращение к пройденному материалу является наиболее рациональной формой приобретения и закрепления знаний.

### **Методические рекомендации студентам по работе с литературой**

В рабочей программе дисциплины для каждого раздела и темы дисциплины указывается основная и дополнительная литература, позволяющая более глубоко изучить данный вопрос. Обычно список всей рекомендуемой литературы преподаватель озвучивает на первой лекции или дает ссылки на ее местонахождение (на образовательном портале РГРТУ, на сайте кафедры и т. д.).

При работе с рекомендуемой литературой целесообразно придерживаться такой последовательности. Сначала лучше прочитать заданный текст в быстром темпе. Цель такого чтения заключается в том, чтобы создать общее представление об изучаемом материале, понять общий смысл прочитанного. Затем прочитать вторично, более медленно, чтобы в ходе чтения понять и запомнить смысл каждой фразы, каждого положения и вопроса в целом.

Чтение приносит пользу и становится продуктивным, когда сопровождается записями. Это может быть составление плана прочитанного текста, тезисы или выписки, конспектирование и др. Выбор вида записи зависит от характера изучаемого материала и целей работы с ним. Если содержание материала несложное, легко усваиваемое, можно ограничиться составлением плана. Если материал содержит новую и трудно усваиваемую информацию, целесообразно его законспектировать.

План – это схема прочитанного материала, перечень вопросов, отражающих структуру и последовательность материала.

Конспект – это систематизированное, логичное изложение материала источника. Различаются четыре типа конспектов:

- план-конспект – это развернутый детализированный план, в котором по наиболее сложным вопросам даются подробные пояснения,

- текстуальный конспект – это воспроизведение наиболее важных положений и фактов источника,

- свободный конспект – это четко и кратко изложенные основные положения в результате глубокого изучения материала, могут присутствовать выписки, цитаты, тезисы; часть материала может быть представлена планом,

- тематический конспект – составляется на основе изучения ряда источников и дает ответ по изучаемому вопросу.

В процессе изучения материала источника и составления конспекта нужно обязательно применять различные выделения, подзаголовки, создавая блочную структуру конспекта. Это делает конспект легко воспринимаемым и удобным для работы.

#### **Методические рекомендации студентам по подготовке к практическим занятиям**

По наиболее сложным вопросам учебной дисциплины проводятся практические занятия. Их главной задачей является углубление и закрепление теоретических знаний у студентов, формирование и развитие у них умений и навыков применения знаний для успешного решения прикладных задач. Практическое занятие проводится в соответствии с планом. В плане указываются тема, время, место, цели и задачи практического занятия, список основной и дополнительной литературы, рекомендованной к практическому занятию. Подготовка студентов к занятию включает:

- заблаговременное ознакомление с планом занятия;

- изучение рекомендованной литературы и конспекта лекций;

- подготовку полных и глубоких ответов по каждому вопросу, выносимому для обсуждения;

При проведении практического занятия уделяется особое внимание заданиям, предполагающим не только воспроизведение студентами знаний, но и направленных на развитие у них практических умений и навыков, а также творческого мышления, научного мировоззрения, профессиональных представлений и способностей.

В ходе практического занятия студент должен опираться на свои конспекты, сделанные на лекции, собственные выписки из учебников по данной теме, примеры решения подобных задач, полученные во время самостоятельной работы.

Самое главное на практическом занятии – уметь решить поставленную задачу и дать преподавателю и своим коллегам-студентам соответствующие пояснения. Поэтому необходимо обратить внимание на полезные советы:

1. Если студент чувствует, что не владеет навыком устного изложения, необходимо составить подробный план материала, который он будет излагать. Но только план, а не подробный ответ, чтобы избежать зачитывания.

2. Студенту необходимо стараться отвечать, придерживаясь пунктов плана.

3. При устном ответе не волноваться, так как вокруг друзья, а они очень благожелательны к присутствующим.

4. Следует говорить внятно при ответе, не употреблять слова-паразиты.

5. Полезно изложить свои мысли по тому или иному вопросу дома, в общежитии.

При необходимости следует обращаться за консультацией к преподавателю. Приходя на консультацию, необходимо хорошо продумать вопросы, которые требуют разъяснения. Работа на всех практических занятиях в течение семестра позволяет подготовиться без трудностей и успешно сдать экзамен или зачет.

### **Типовые темы практических занятий**

1. Реализация и исследование детектора Харриса в среде MATLAB

2. Применение алгоритма SURF

3. Исследование точности оценки поворота и смещения изображений

- 4. Исследование алгоритма наращивания областей
- 5. Сегментация по водоразделам в MATLAB
- 6. Исследование детектора краев Канни
- 7. Применение классификации на основе методов теории решений
- 8. Применение метода К-средних в среде MATLAB

### **Методические рекомендации студентам по подготовке к лабораторным работам**

Лабораторная работа – это форма организации учебного процесса, когда обучающиеся по заданию и под руководством преподавателя самостоятельно проводят опыты, измерения, экспериментальные исследования, вычислительные расчеты, разработку программного обеспечения на основе специально разработанных заданий.

Для проведения лабораторных работ используется специальное лабораторное оборудование, измерительная аппаратура, вычислительная техника, которые размещаются в специально оборудованных учебных лабораториях. Перед началом цикла лабораторных работ преподаватель или другое ответственное лицо проводит с обучающимися инструктаж о

правилах техники безопасности в данной лаборатории, после чего студенты расписываются в специальном журнале техники безопасности.

По каждой лабораторной работе разрабатываются методические указания по их проведению. Они используются обучающимися при выполнении лабораторной работы.

Применяются разные формы организации обучающихся на лабораторных работах: фронтальная, групповая и индивидуальная. При фронтальной форме организации занятий все обучающиеся выполняют одновременно одну и ту же работу. При групповой форме организации занятий одна и та же работа выполняется группами по 2-5 человек. При индивидуальной форме организации занятий каждый обучающийся выполняет индивидуальное задание. Выбор метода зависит от учебнометодической базы и задач курса.

До начала лабораторной работы студент должен ознакомиться с теоретическими вопросами, которые будут изучаться или исследоваться в этой работе. Также необходимо познакомиться с принципами работы лабораторного оборудования, используемого в лабораторной работе. Перед началом лабораторной работы преподаватель может провести проверку знаний обучающихся - их теоретической готовности к выполнению задания. По итогам этой проверки студент допускается или не допускается к данной работе. О такой исходной проверке преподаватель информирует студентов заранее. Также возможна ситуация, когда допуском к очередной лабораторной работе является своевременная сдача предыдущей лабораторной работы (или подготовка отчета по ней).

Во время лабораторной работы обучающиеся выполняют запланированное лабораторное задание. Все полученные результаты (числовые данные, графики, тексты программ) необходимо зафиксировать в черновике отчета или сохранить в электронном виде на сменном носителе.

Завершается лабораторная работа оформлением индивидуального отчета и его защитой перед преподавателем. При оформлении отчетов по лабораторным работам следует руководствоваться требованиями ГОСТ 2.105-95 «ЕСКД. Общие требования к текстовым документам», ГОСТ 19.701-90 «ЕСПД. Схемы алгоритмов, программ данных и систем. Условные обозначения и правила выполнения».

Приступая к работе в лаборатории студенту следует знать, что в отличии от других видов занятий, пропущенную или некачественно выполненную лабораторную работу нельзя отработать в любое время. Для этого существуют специальные дополнительные дни ликвидации учебных задолженностей. Поэтому пропускать лабораторную работу без уважительной причины крайне нежелательно.

При подготовке к лабораторным работам по дисциплине следует использовать методические указания [1] и [2].

Для выполнения и самостоятельной подготовки к защите лабораторной работы № 1 [1] необходимо установить свободно распространяемую программу Virtual Dub. Выполнение и самостоятельную подготовку к защите лабораторных работ № 2-4 [1, 2] следует проводить с использованием среды MATLAB 2010b, установленной в лаб. 449 кафедры АИТУ. Для выполнения и самостоятельной подготовки к защите лабораторных работ № 1-4 [1, 2] следует использовать редактор LibreOffice.

### **Методические рекомендации студентам по подготовке к зачету и экзамену**

При подготовке к зачету или экзамену студент должен повторно изучить конспекты лекций и рекомендованную литературу, просмотреть решения основных задач, решенных самостоятельно и на семинарах, а также составить письменные ответы на все вопросы, вынесенные на зачет или экзамен.

Необходимо помнить, что практически все зачеты и экзамены в вузе сконцентрированы в течение короткого временного периода в конце семестра в соответствии с расписанием. Промежутки между очередными зачетами и экзаменами обычно составляют всего несколько дней. Поэтому подготовку к ним нужно начинать заблаговременно в течение семестра. До наступления сессии уточните у преподавателя порядок проведения промежуточной аттестации по его предмету и формулировки критериев для количественной оценивания уровня подготовки студентов. Очень часто для итоговой положительной оценки по предмету необходимо вовремя и с нужным качеством выполнить или защитить контрольные работы, типовые расчеты, лабораторные работы, т. к. всё это может являться обязательной частью учебного процесса по данной дисциплине.

Рекомендуется разработать план подготовки к каждому зачету и экзамену, в котором указать, какие вопросы или билеты нужно выучить, какие задачи решить за указанный в плане временной отрезок.

Также бывает полезно вначале изучить более сложные вопросы, а затем переходить к изучению более простых вопросов. При этом желательно в начале каждого следующего дня подготовки бегло освежить в памяти выученный ранее материал.

В период сдачи зачетов и экзаменов организм могут возникнуть стрессовые ситуации и для успешной сдачи сессии нужно не забывать о простых, но обязательных правилах:

- по возможности обеспечить достаточную изоляцию: не отвлекаться на разговоры с друзьями, просмотры телепередач, общение в социальных сетях;

- уделять достаточное время сну;

- отказаться от приема успокоительных препаратов;
- обеспечить полноценное питание;
- запланировать периоды отдыха с переменой вида деятельности;

- следовать плану подготовки.

#### **Методические рекомендации студентам по проведению самостоятельной работы**

Самостоятельная работа студента над учебным материалом является неотъемлемой частью учебного процесса в вузе.

В учебном процессе образовательного учреждения выделяются два вида самостоятельной работы:

1) аудиторная – выполняется на учебных занятиях, под непосредственным руководством преподавателя и по его заданию), студентам могут быть предложены следующие виды заданий:

– выполнение самостоятельных работ;

– выполнение контрольных и лабораторных работ;

– составление схем, диаграмм, заполнение таблиц;

– решение задач;

– работу со справочной, нормативной документацией и научной литературой;

– защиту выполненных работ;

– тестирование и т. д.

2) *внеаудиторная –* выполняется по заданию преподавателя, но без его непосредственного участия, включает следующие виды деятельности.

– подготовку к аудиторным занятиям (теоретическим, практическим занятиям, лабораторным работам);

– изучение учебного материала, вынесенного на самостоятельную проработку: работа над определенными темами, разделами, вынесенными на самостоятельное изучение в соответствии с рабочими программами учебной дисциплины или профессионального модуля;

– выполнение домашних заданий разнообразного характера;

– выполнение индивидуальных заданий, направленных на развитие у студентов самостоятельности и инициативы;

– подготовку к учебной и производственной практикам и выполнение заданий, предусмотренных программами практик;

– подготовку к контрольной работе, зачету, экзамену;

– написание курсовой работы, реферата и других письменных работ на заданные темы;

– подготовку к ГИА, в том числе выполнение ВКР;

– другие виды внеаудиторной самостоятельной работы, специальные для конкретной учебной дисциплины или профессионального модуля.

Внеаудиторные самостоятельные работы представляют собой логическое продолжение аудиторных занятий, проводятся по заданию преподавателя, который инструктирует студентов и устанавливает сроки выполнения задания.

При планировании заданий для внеаудиторной самостоятельной работы используются следующие типы самостоятельной работы:

– воспроизводящая (репродуктивная), предполагающая алгоритмическую деятельность по образцу в аналогичной ситуации. Включает следующую основную деятельность: самостоятельное прочтение, просмотр, конспектирование учебной литературы, прослушивание записанных лекций, заучивание, пересказ, запоминание, ресурсы сети Internet, повторение учебного материала и др.

– реконструктивная, связанная с использованием накопленных знаний и известного способа действия в частично измененной ситуации, предполагает подготовку сообщений, докладов, выступлений на семинарских и практических занятиях, подбор литературы по дисциплинарным проблемам, написание рефератов, контрольных, курсовых работ и др.

– эвристическая (частично-поисковая) и творческая, направленная на развитие способностей студентов к исследовательской деятельности. Включает следующие виды деятельности: написание рефератов, научных статей, участие в научно–исследовательской работе, подготовка дипломной работы (проекта), выполнение специальных заданий и др., участие в студенческой научной конференции.

Одной из важных форм самостоятельной работы студента является работа с литературой ко всем видам занятий: лабораторным, семинарским, практическим, при подготовке к зачетам, экзаменам, тестированию, участию в научных конференциях.

Один из методов работы с литературой – повторение: прочитанный текст можно заучить наизусть. Простое повторение воздействует на память механически и поверхностно. Полученные таким путем сведения легко забываются.

Более эффективный метод – метод кодирования: прочитанный текст нужно подвергнуть большей, чем простое заучивание, обработке. Чтобы основательно обработать информацию и закодировать ее для хранения, важно провести целый ряд мыслительных операций: прокомментировать

новые данные; оценить их значение; поставить вопросы; сопоставить полученные сведения с ранее известными. Для улучшения обработки информации очень устанавливать осмысленные связи. важно структурировать новые сведения.

Изучение научной учебной и иной литературы требует ведения рабочих записей. Форма записей может быть весьма разнообразной: простой или развернутый план, тезисы, цитаты, конспект.

План структура письменной работы, определяющая последовательность изложения материала. Он является наиболее краткой и потому самой доступной и распространенной формой записей содержания исходного источника информации. По существу, это перечень основных вопросов, рассматриваемых в источнике. План может быть простым и развернутым. Их отличие состоит в степени детализации содержания и, соответственно, в объеме.

Преимущество плана состоит в том, что план позволяет наилучшим образом уяснить логику мысли автора, упрощает понимание главных моментов произведения. Кроме того, он позволяет быстро и глубоко проникнуть в сущность построения произведения и, следовательно, гораздо легче ориентироваться в его содержании и быстрее обычного вспомнить прочитанное. С помощью плана гораздо удобнее отыскивать в источнике нужные места, факты, цитаты и т. д.

Выписки представляют собой небольшие фрагменты текста (неполные и полные предложения, отдельные абзацы, а также дословные и близкие к дословным записи об излагаемых в нем фактах), содержащие в себе квинтэссенцию содержания прочитанного. Выписки представляют собой более сложную форму записи содержания исходного источника информации. По сути, выписки - не что иное, как цитаты, заимствованные из текста. Выписки позволяют в концентрированные форме и с максимальной точностью воспроизвести наиболее важные мысли автора. В отдельных случаях - когда это оправдано с точки зрения продолжения работы над текстом - вполне допустимо заменять цитирование изложением, близким дословному.

Тезисы - сжатое изложение содержания изученного материала в утвердительной (реже опровергающей) форме. Отличие тезисов от обычных выписок состоит в том, что тезисам присуща значительно более высокая степень концентрации материала. В тезисах отмечается преобладание общими рассуждениями. Записываются они близко к выводов над оригинальному тексту, т. е. без использования прямого цитирования.

Аннотация - краткое изложение основного содержания исходного источника информации, дающее о нем обобщенное представление. К

написанию аннотаций прибегают в тех случаях, когда подлинная ценность и пригодность исходного источника информации исполнителю письменной работы окончательно неясна, но в то же время о нем необходимо оставить краткую запись с обобщающей характеристикой.

Резюме - краткая оценка изученного содержания исходного источника информации, полученная, прежде всего, на основе содержащихся в нем выводов. Резюме весьма сходно по своей сути с аннотацией. Однако, в отличие от последней, текст резюме концентрирует в себе данные не из основного содержания исходного источника информации, а из его заключительной части, прежде всего выводов. Но, как и в случае с словами аннотацией, резюме излагается своими выдержки И3 оригинального текста в нем практически не встречаются.

Конспект представляет собой сложную запись содержания исходного себя заимствования (цитаты) текста, включающая  $\overline{B}$ наиболее примечательных мест в сочетании с планом источника, а также сжатый анализ записанного материала и выводы по нему.

При выполнении конспекта требуется внимательно прочитать текст, уточнить в справочной литературе непонятные слова и вынести справочные данные на поля конспекта. Нужно выделить главное, составить план. Затем следует кратко сформулировать основные положения текста, отметить аргументацию автора. Записи материала следует проводить, четко следуя пунктам плана и выражая мысль своими словами. Цитаты должны быть записаны грамотно, учитывать лаконичность, значимость мысли.

В тексте конспекта желательно приводить не только тезисные положения, но и их доказательства. При оформлении конспекта необходимо стремиться к емкости каждого предложения. Мысли следует излагать кратко, заботясь о стиле и словесной выразительности. Число дополнительных элементов конспекта должно быть логически обоснованным, записи должны распределяться в определенной последовательности, отвечающей логической библиографическое произведения. Необходимо указывать структуре описание конспектируемого источника.

### Типовые задания для самостоятельной работы

- 1. Датчики изображений
- 2. Лидары
- 3. Количественные критерии работоспособности алгоритмов обработки изображений
- 4. Основные возможности пакета IPT среды MATLAB
- 5. Представление изображений в среде МАТLAB

6. Применение алгоритма на основе LBP

- 7. Проблемы обнаружения движения
- 8. Подход к оценке смещения изображений на основе преобразования Фурье

9. Модификации алгоритма Лукаса-Канаде

- 10. Выделение малоразмерных объектов на ровном фоне при наличии помех
- 11. Основные возможности пакета CVST среды MATLAB
- 12. Алгоритмы выделения угловых точек на изображении
- 13. Совмещение панорамных снимков на основе дескрипторов особых точек

14. Применение сегментации изображений на производстве для выявления дефектов изделий

15. Свойства сегментов. Геометрические, топологические и яркостные свойства.

16. Анализ сегментов по параметрам на бинарных изображениях

- 17. Фильтрация контуров
- 18. Описание контура объекта на основе дескрипторов Фурье
- 19. Поиск похожих изображений в базе данных по примеру
- 20. Распознавание изображений лиц на основе HOG и LBP дескрипторов

21. Локализация номера транспортного средства на основе методов выделения границ

22. Локализация штрих-кода на изображении

## **Библиографический список**

1. Алпатов Б.А., Бабаян П.В., Балашов О.Е., Брянцев А.А., Муравьев В.С., Фельдман А.Б. Обработка изображений и распознавание образов: методические указания к лабораторным работам // Рязан. гос. радиотехн. ун-т; Рязань, 2020. – 50с. https://elib.rsreu.ru/ebs/download/2582

2. Муравьев В.С., Фельдман А.Б. Программные средства обработки видеоинформации: методические указания к лабораторным работам // Рязан. гос. радиотехн. ун-т; Рязань, 2020. – 30с. https://elib.rsreu.ru/ebs/download/2581